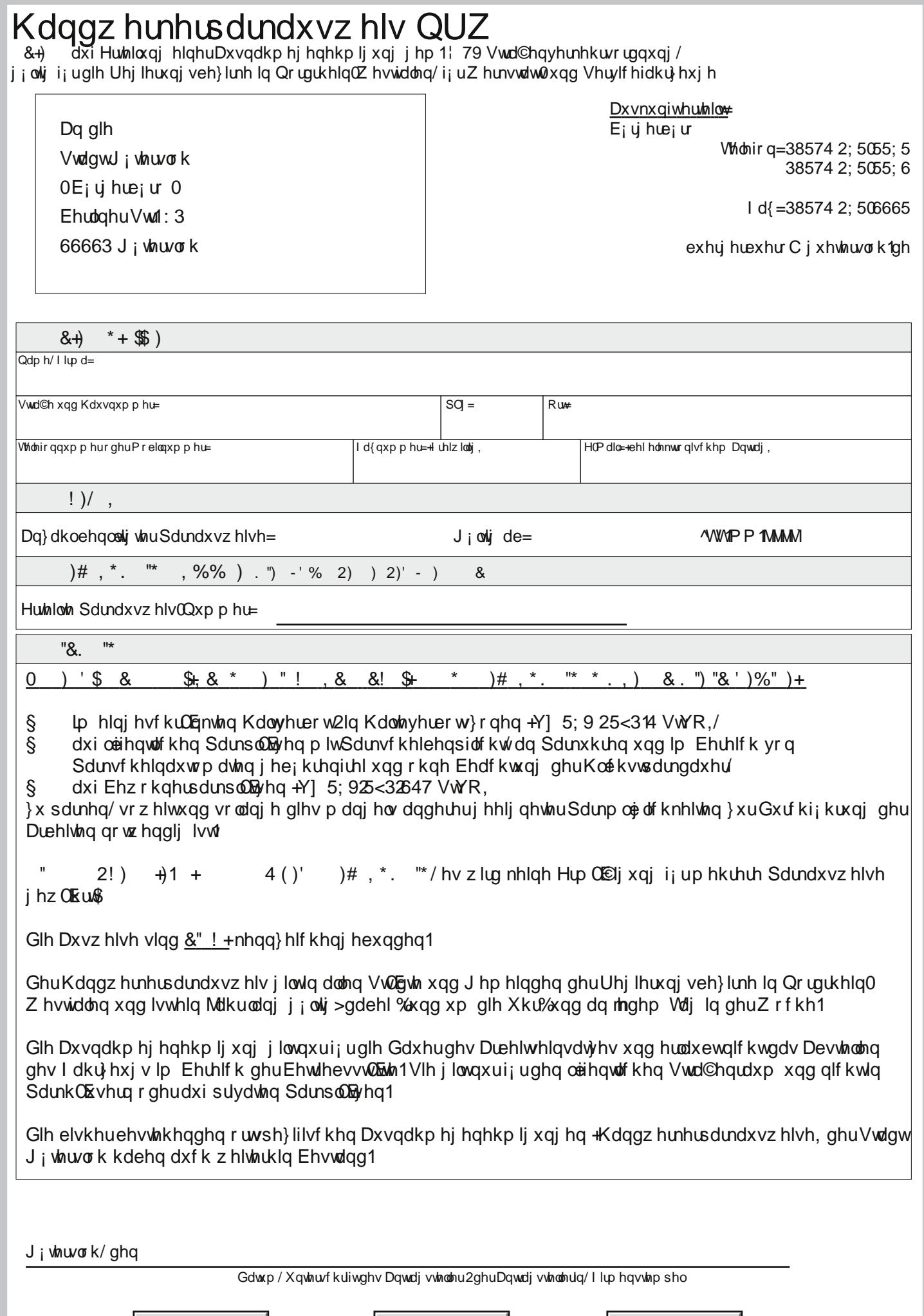

534; 03605; 2 E65E<sub>i</sub> E<sub>i</sub> 2WFK

Drucken ...

۰

Senden E-Mail ...

Zurücksetzen

1